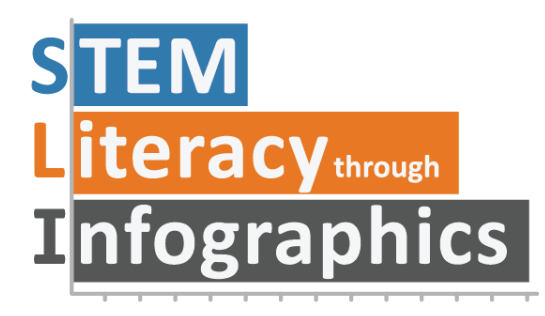

# **Pictograph Help!**

# **Part of a Series of Avoiding Graph Pitfalls**

Last updated: January 17, 2019

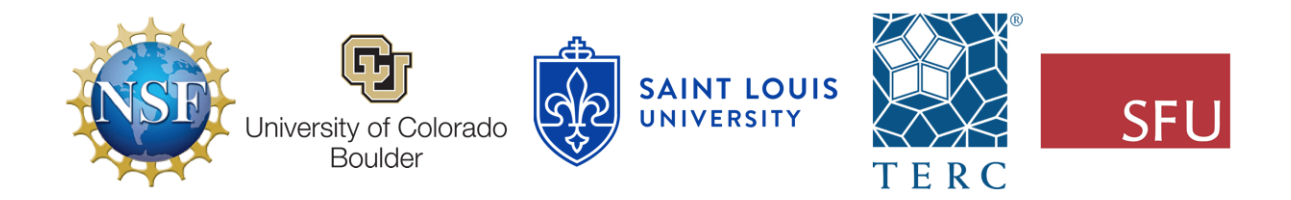

These materials are based upon work supported by the National Science Foundation under Grant Nos. IIS-1441561, IIS-1441471, & IIS-1441481. Any opinions, findings, and conclusions or recommendations expressed in this material are those of the authors and do not necessarily reflect the views of the NSF.

# **Pictograph Help!**

#### By Ada Ren & Andee Rubin

If you're reading this, it's probably because you have a pictograph that is statistically incorrect or visually misleading. Try to figure out which issue your graphic has and consider the suggestions here for improving it.

# **Problem: It's hard to compare heights when the bottom is curved**

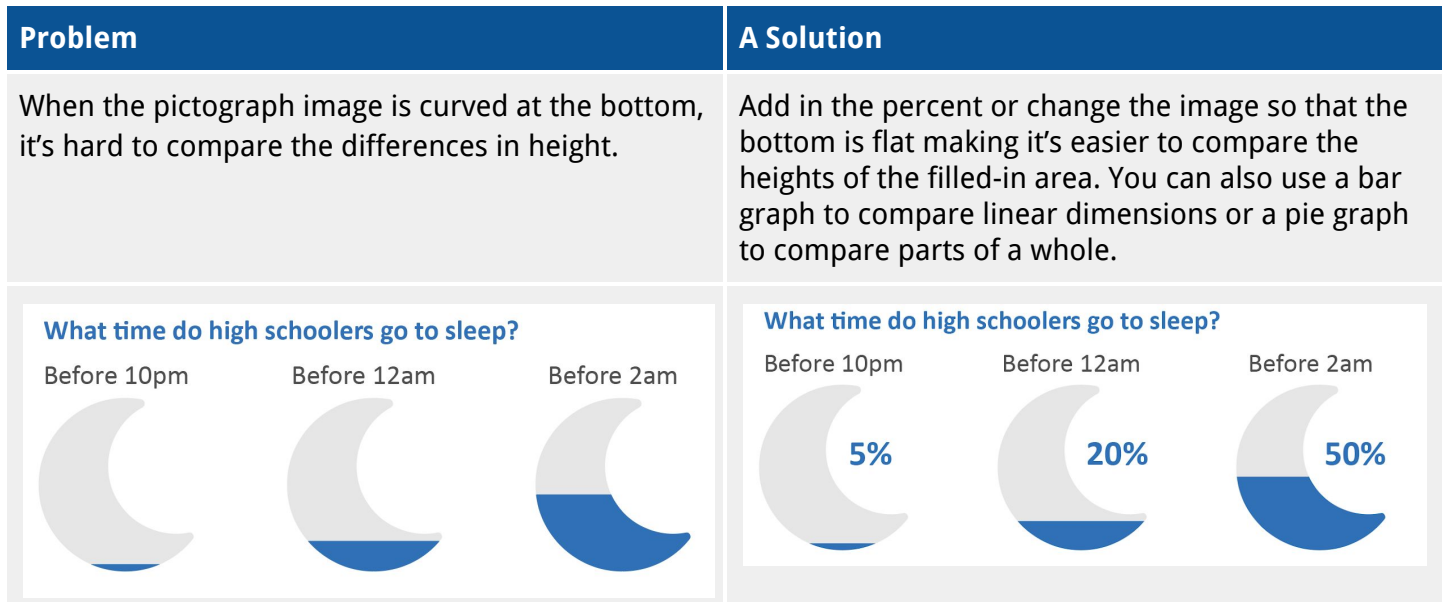

## **Problem: Unclear how to compare a series of icons**

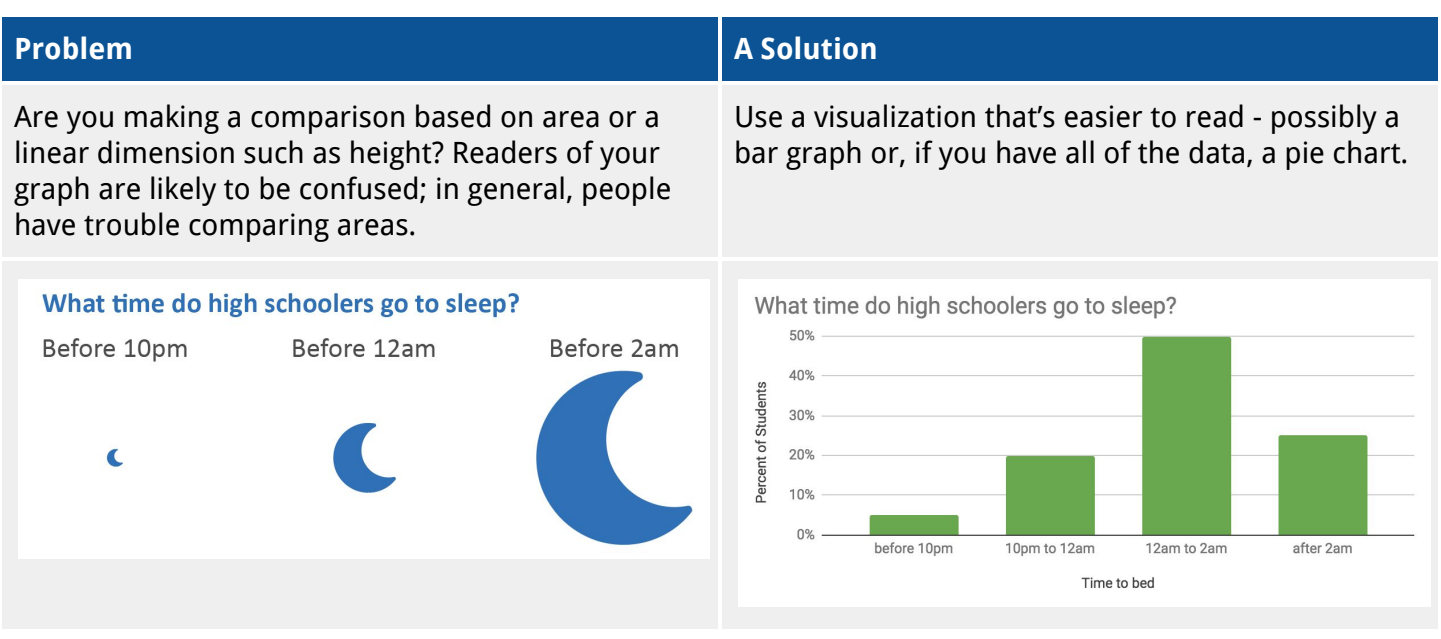

## **Problem: Too many icons to count**

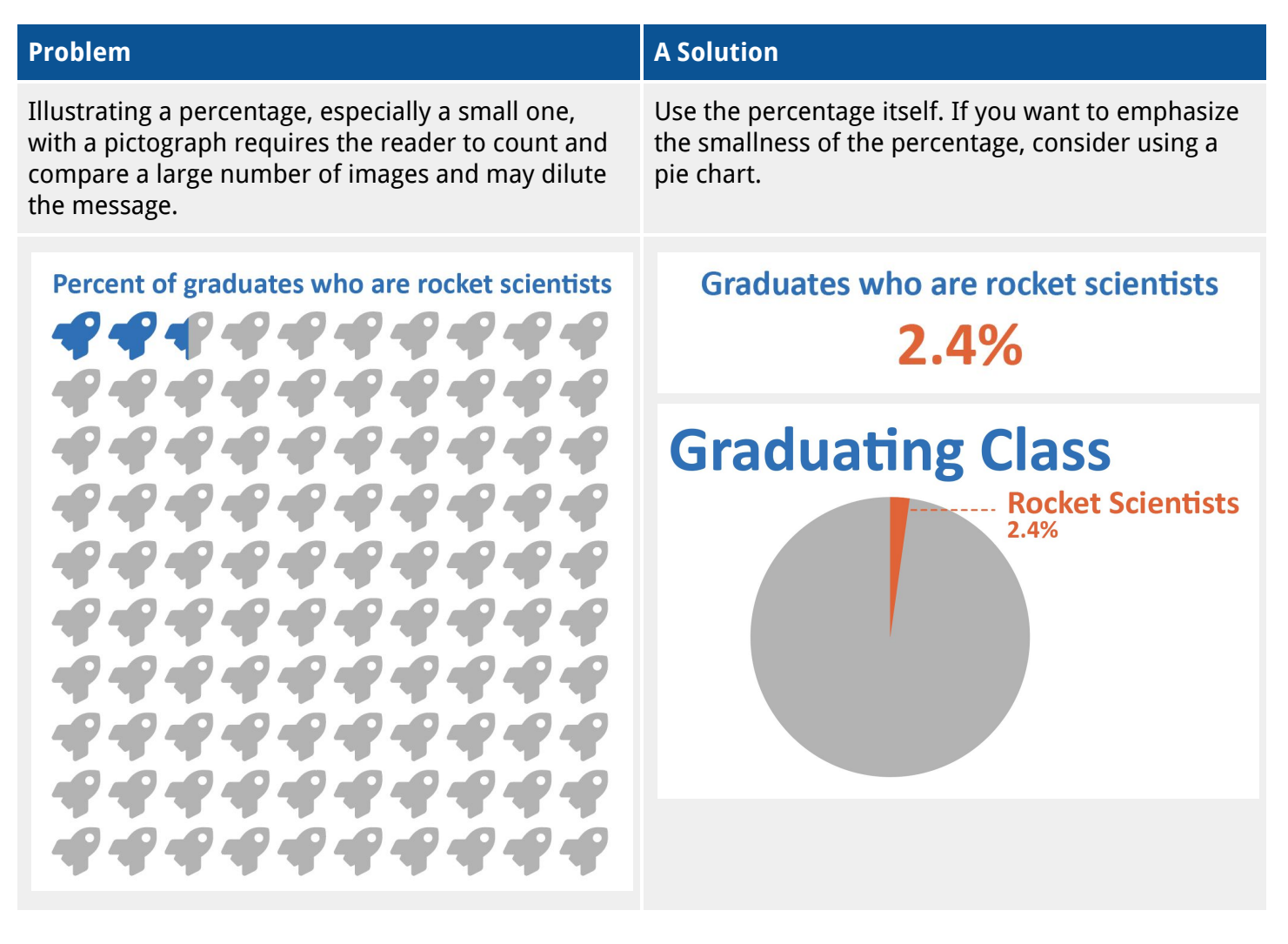